## ubuntu Linux

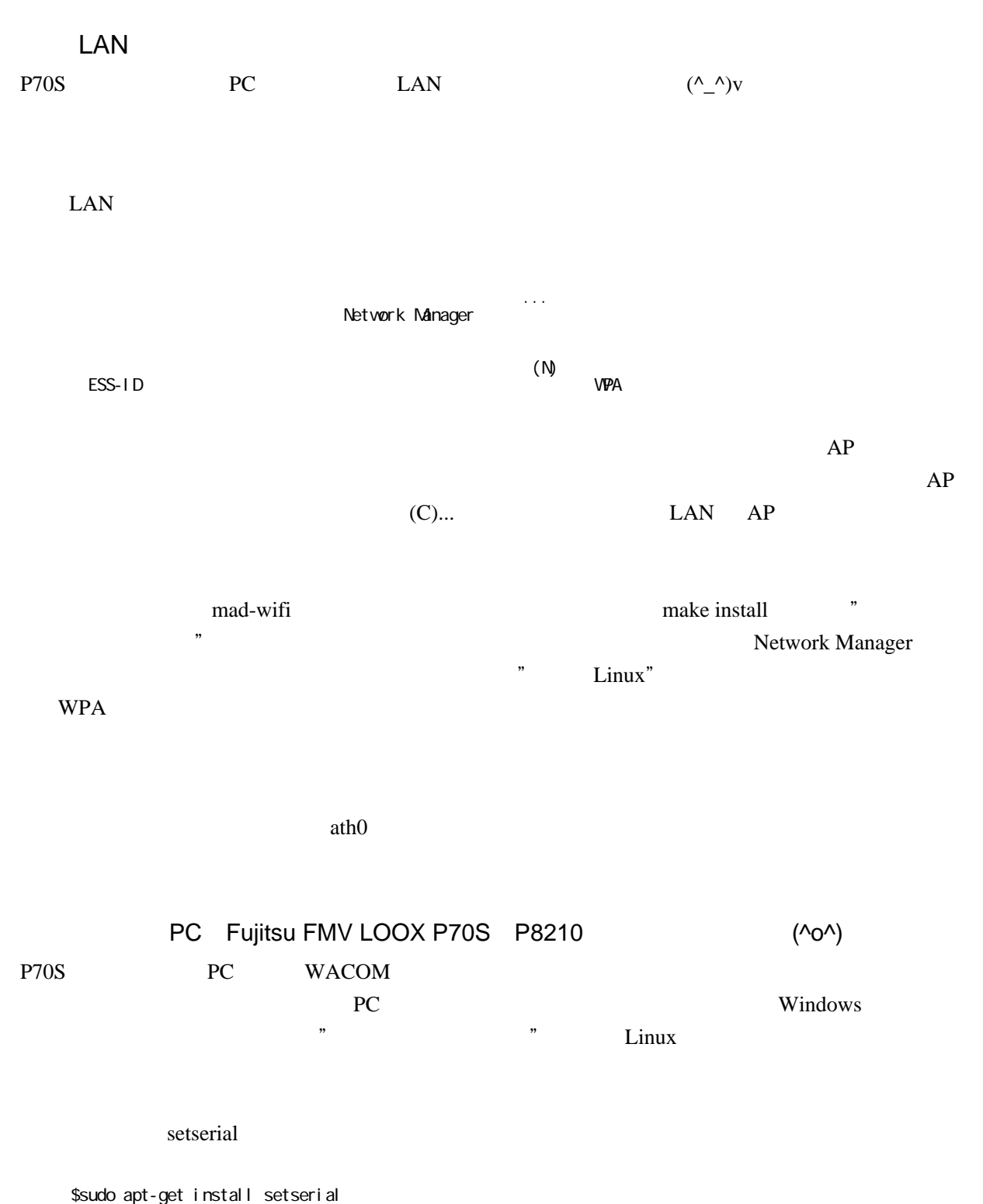

fujitouch-0.6.3.tar.gz

http://www.conan.de/touchscreen/p-series.html

 \$tar zxfv fujitouch-0.6.3.tar.gz \$cd fujitouch-0.6.3 \$sudo cp fujitsu\_drv.o /usr/lib/xorg/modules/input # トライバ キライバ トライバ トライバ トライバ キャライバ しゅうしゅう  $\frac{1}{2}$ sudo cp stylus /etc/init.d/  $\#$  $\bullet$ sudo update-rc.d stylus defaults 9  $\#$   $\qquad \qquad$   $\qquad \qquad$   $\qquad \qquad$   $\qquad \qquad$   $\qquad \qquad$   $\qquad \qquad$ 

X-Window

/etc/X11/xorg.conf

"InputDevice" 1

 Section "InputDevice" Identifier "touchscreen" Driver "fujitsu" Option "Device" "/dev/ttyS0" Option "DeviceName" "touchscreen" Option "MinX" "82" Option "MinY" "146" Option "MaxX" "4036" Option "MaxY" "3999" Option "SendCoreEvents" "true" EndSection

"ServerLayout"

InputDevice "touchscreen" "CorePointer"

P70S Bluetooth CF ttyS0  $/etc/X11$  $\frac{x}{x}$  /xorg.conf /etc/init.d/stylus ttyS2 stylus  $\frac{y}{x}$  $gdm$ adm and the contract of the set of the set of the set of the set of the set of the set of the set of the set of the set of the set of the set of the set of the set of the set of the set of the set of the set of the set of  $13 \t\t 10 \t 12$ 

 $PDA$ 

P70S X-Window S  $ubuntu$  i810 /etc/X11/xorg.conf

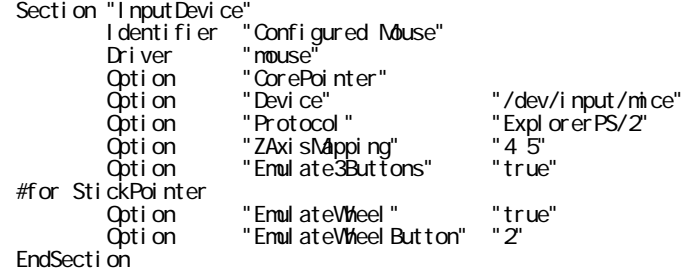

 $\mathbb{R}^n$ 

お勧め本にはタッチパッドの設定が出てますが、あたしの PC はスティックポインタ(この呼び方

Socket CF Bluetooth Card PDFJ::Text=HASH(0x8b63160)

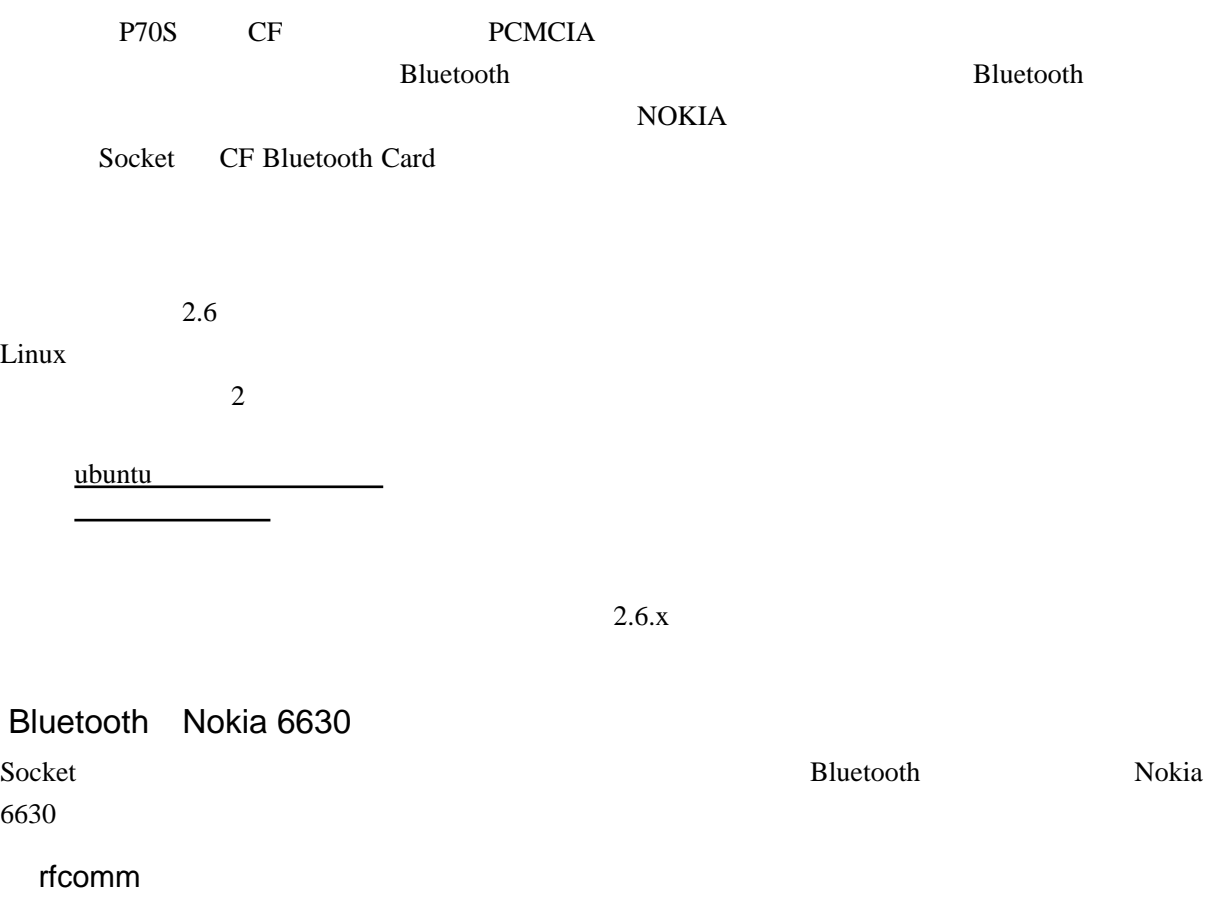

## Bluetooth

/etc/bluetooth/rfcomm.conf

```
 rfcomm0 {
bind yes;
device xx: xx: xx: xx: xx: xx; \#PC Bluetooth
channel 1; #
comment "Nokia 6630" # }
```
#echo 3 > /proc/acpi/video/GFXO/LCD/brightness #Nax 8

sudo root to the root root root root root can also root can also root can also root can also root can also root

/etc/rc.local

echo 3 > /proc/acpi/video/GFX0/LCD/brightness

 $\Gamma$  fprintf  $\Gamma$ 

**NTFS** 

/etc/fstab

**NTFS** 

/dev/hdb1 /media/hdb1 ntfs ro,defaults,nls=utf8,umask=0222 0 0

ntu version version version version version version version version version version version version version ve

 $\gamma$ mnt  $\gamma$